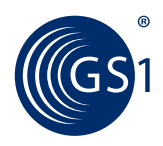

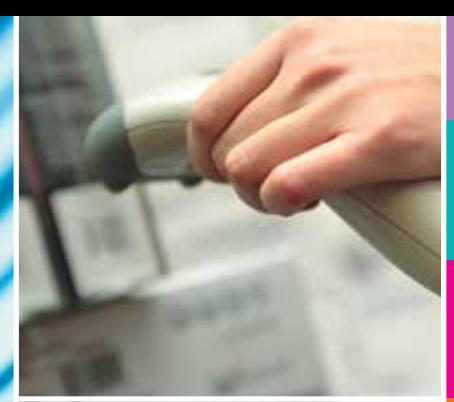

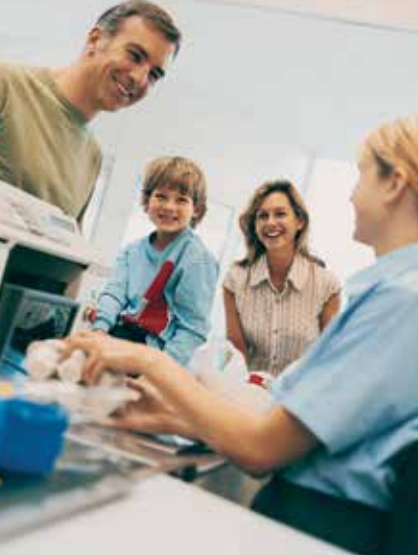

## **Le code à barres EAN 13** *mes premiers pas...*

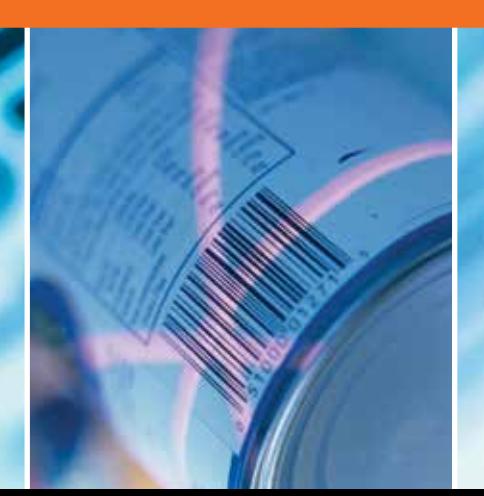

### *Vous venez d'adhérer à GS1 France, Vous souhaitez connaître les démarches à suivre pour mettre en place un code à barres sur vos emballages.*

Ce guide « *Mes premiers pas* » vous accompagne étape par étape dans l'usage des codes qui vous ont été remis lors de votre adhésion. Vous pourrez ainsi :

- Construire les codes qui vous permettront d'identifier votre entreprise et vos articles.
- Intégrer le code à barres EAN 13 sur les emballages de vos produits.
- Vérifier la qualité de vos codes à barres par nos services.
- Vous former aux standards dans notre Centre de Formation.

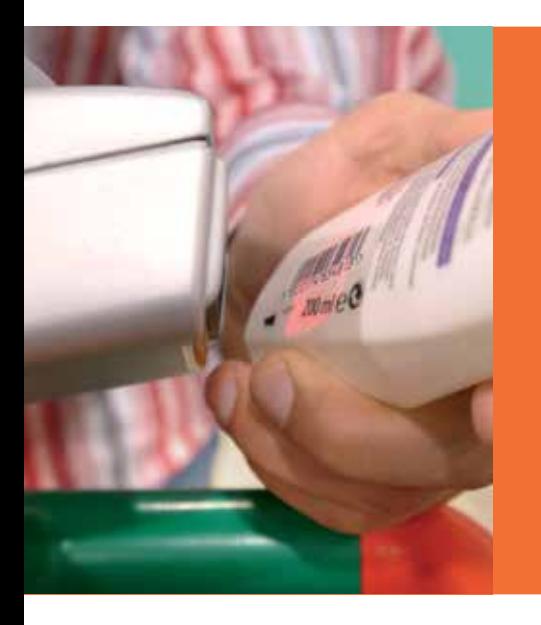

# sommaire

- **3** k **étape 1** *« Vous venez d'adhérer… »*
- $4 \rightarrow é$ tape 2 *« Mettre en œuvre un code à barres »*
- $6 \rightarrow é$ tape 3 *« Imprimer son code »*
- **9** k **annexes**

# $\bullet$  étape 1

## *Vous venez d'adhérer…*

### *A votre adhésion à GS1 France, vous ont été communiqués :*

- **Ex Un code GLN à 13 chiffres** (Global Location Number). Il s'agit de l'identifiant de votre entreprise au niveau national et international. Ce code doit être communiqué à tous vos partenaires commerciaux.
- k Un **préfixe entreprise** vous permettant de
	- **•** construire les codes GTIN de vos articles, dénommés également unités commerciales, afin de :
	- codifier vos unités de vente consommateur,
	- codifier vos unités logistiques (cartons, palettes, box, bacs...),
	- codifier vos unités d'expédition,

**A** 

- de construire les codes GLN afin de codifier vos établissements ou services (Cf document sur les GLN…..).
- Une liste de 20 premiers GTIN 13 construits d'une manière séquentielle à partir de votre **préfixe entreprise.** Il est de votre responsabilité, ensuite, de continuer la codification de vos articles selon la même logique.

### **Bénéfices d'être adhérent**

Adhérer à GS1 France c'est adopter le système des standards GS1 dont le code à barres EAN 13 pour l'identification des produits est un des éléments du système. Ce standard vous permet de diffuser et faire connaître vos produits partout en France et dans le monde (150 pays). C'est pour vous la garantie d'utiliser le même langage commun que celui de vos partenaires commerciaux.

## $\bullet$  étape 2

## **produit dont la comment codifier product and commercial commercial commercial commercial commercial commercial commercial commercial commercial commercial commercial commercial commercial commercial commercial commercia** *les unités consommateurs ?*

Tout article destiné à la vente au consommateur dans un magasin de détail constitue une unité consommateur.

Toute unité consommateur doit être identifiée avec un code à barres. Le code est un numéro d'identification et constitue une clé d'accès à un enregistrement préalable dans une base de données, utile aux fabricants comme aux commerçants. Le code à barres ne contient ni l'information du prix, ni le pays de fabrication. C'est un code international qui peut être lu partout dans le monde. Il est hierarchisé et structuré, ce qui garantit son caractère unique.

#### k **Comment le code à barres est-il construit ?**

Le code et les barres forment un tout indissociable pour sa reconnaissance en caisse. Les barres sont la transcription graphique des chiffres. Dans le système GS1, les barres sont appelées EAN/UPC. Ce symbole permet la saisie automatique des données à chaque lecture de l'article.

Le code, matérialisé par une série de chiffres, est appelé GTIN (Global Trade Item Number) et comporte 13 chiffres.

k **Pour codifier vos unités consommateur, vous devez utiliser la structure suivante :**

3 453120 236458

#### **Préfixe entreprise :**

Code attribué par GS1 France et comporte 6, 7, 8, 9, 10 ou 11 chiffres selon les besoins de codification de l'entreprise.

### **Code produit :**

le code produit est attribué par le propriétaire de la marque commerciale. Il dispose de 6, 5, 4, 3, 2 ou 1 chiffres selon la longueur du préfixe entreprise.

**Clé de contrôle :**  chiffre calculé par l'entreprise www.gs1.fr

#### **Comment attribuer le code produit ?**

Chaque présentation consommateur : type de conditionnement, composition, modèle, quantité, taille, couleur etc. doit recevoir un propre code. La méthode la plus simple pour attribuer le code produit est de le choisir en séquence. Par exemple

pour un préfixe entreprise à 6 chiffres, le code produit est choisi en séquence de **000000 à 999999.**

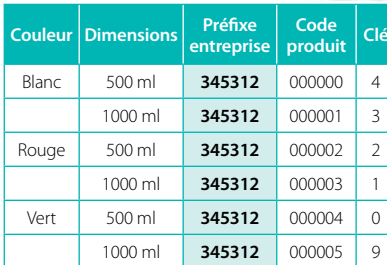

**Exemple :** dans le cas suivant l'entreprise a reçu le **préfixe entreprise 345312**. Tous les articles de l'assortiment sont codifiés en séquence. Le dernier chiffre est le caractère de contrôle. Une usine fabrique trois coloris de peinture. Chaque coloris est présenté dans deux dimensions de pots.

### **Cas particuliers :**

Il existe une codification spécifique pour certains articles, tels :

- Les articles à poids variable.
- La boucherie.
- Les produits de la mer.
- Les livres et publications sérielles.
- Les petits produits.

k**Le délai minimum de réutilisation du code GTIN d'un** 

**Pour avoir des informations sur ces secteurs, veuillez consulter le site internet de GS1 France www.gs1.fr ou appeler le Service d'Assistance Technique au 01 40 95 54 10**

Les « Règles de changement de code GTIN dans le cas d'évolution d'un produit promotionnel ou permanent » sont disponibles sur le site internet de GS1 France.

► Le Service d'Assistance Technique **se tient également à votre disposition au 01 40 95 54 10**

### **Qui doit codifier ?**

C'est l'entreprise propriétaire de la marque commerciale qui doit codifier les articles. Cette entreprise peut être fabricant, importateur, grossiste ou distributeur, qui fait fabriquer les produits (en France ou à l'étranger), et les commercialise sous une marque qui lui appartient.

**Le saviez-vous**

**?**

## $\bullet$  étape 3

## *Imprimer son code à barres*

### $Q$  Comment imprimer le **code à barres EAN 13 sur les unités consommateurs ?**

**Une fois défini, le code GTIN doit être symbolisé, c'est-à-dire imprimé sur l'article, sous forme de code à barres. Cette opération peut se faire selon 2 techniques d'impression :**

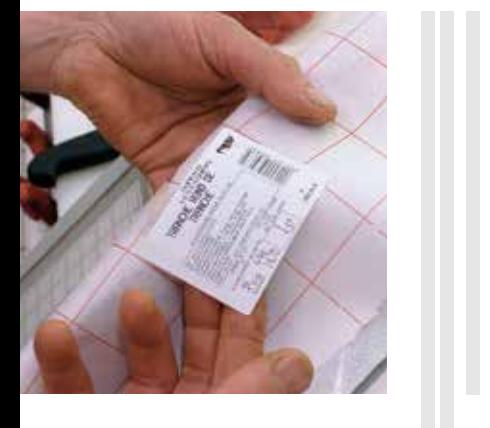

#### **• Impression directe (ou impression traditionnelle)**

sur l'emballage en même temps que l'ensemble du graphisme. Ce type d'impression utilise des techniques tels que l'offset, la sérigraphie, la flexographie etc. Pour cela, l'imprimeur a besoin d'un document original (fichier numérique, master film) qui répond à des critères de réalisation très rigoureux dont GS1 peut vérifier la conformité.

### **• Impression sur étiquette rapportée**

L'étiquette comporte le code à barres et éventuellement d'autres informations. Les étiquettes peuvent être :

- Imprimées par un fournisseur d'étiquette
- Produites dans l'entreprise, à partir d'un **matériel programmé**  (imprimante et logiciel de génération de code à barres)

Des listes de fournisseurs d'étiquettes, logiciels, imprimantes sont disponibles sur le site de www.gs1.fr, rubriques GS1 Partenaires. Des listes de fournisseurs d'étiquettes,<br>logiciels, imprimantes sont disponibles<br>sur le site de www.gs1.fr, rubriques<br>G51 Partenaires.<br><br>C51 Partenaires.<br><br>C51 Partenaires.<br><br><br>C51 Partenaires.<br><br><br><br><br><br><br><br><br><br><br><br><br><br><br><br><br><br><br><br><br><br><br><br><br><br><br><br><br><br><br><br><br>

**Quelle que soit la technique retenue, vous devez prendre en compte certaines contraintes avant d'imprimer le code à barres.**

### **• Choix des couleurs**

Pour qu'il y ait lecture d'un code à barres, le contraste entre les barres et espaces (fond du support) doit être suffisant. Dans la mesure où elles sont compatibles avec les contraintes de lecture, il est recommandé de choisir les couleurs existantes sur l'emballage qui, permettront au code à barres de s'intégrer au mieux sur le graphisme.

D'une manière générale :

**• Pour les barres,** il faut utiliser des couleurs foncées : le noir, le bleu ou des couleurs contenant une proportion suffisante de ces couleurs. Le verre, le métal et les encres réfléchissantes (dorées, argentées) sont généralement perçues comme des couleurs foncés.

**• Pour les espaces,** il faut utiliser des couleurs claires : le blanc, le jaune, le rouge ou leurs combinaisons (orange, rose etc…)

**Attention :** le choix des couleurs doit tenir compte de la présentation finale du produit sur les lieux de vente (supports avec film, cellophane, vernis).

► Le tableau en annexe permet **une première approche dans le choix des couleurs.**

### **• Taille du code à barres**

Lorsque que vous faites appel à une impression traditionnelle (fléxo, offset), c'est l'imprimeur qui, en fonction du type de machine utilisée, de ses conditions d'impression, de la nature du support (carton, verre, métal etc.), définit les dimensions minimum imprimables. Ce n'est donc pas la place disponible sur l'emballage qui détermine la taille du symbole. Dans l'absolu, la taille d'un symbole peut varier entre 80 % et 200 % (75 % à partir d'une imprimante) de la taille nominale (100 %).

#### **• Marges et hauteur des barres**

Afin d'assurer une bonne lecture, la hauteur et les marges claires à gauche et à droite du symbole doivent impérativement être respectées. Le non-respect de ces règles est l'une des causes les plus fréquentes de non-lecture en magasin.

► Voir le tableau en annexe des **exemples pour les principales dimensions.**

### **• Positionnement du code à barres**

• D'une façon générale, il est conseillé de positionner le symbole dans la partie basse de la face arrière du produit, positionnement recommandé pour les produits volumineux ou lourds. • Pour les produits cylindriques, il faut tenir compte du rayon de courbure pour déterminer l'orientation du symbole.

• Il faut éviter que le symbole soit placé sous une soudure, une pliure ou près du bord de l'emballage.

### ► Pour plus d'information **contactez le Service d'assistance assistance@gs1fr.org**

12

### **<sup>** $\odot$ **</sup> Comment s'assurer de la conformité d'un code à barres ?**

**Un code à barres pour qu'il soit lu correctement par n'importe quel type de lecteur : scanner, douchette, pistolet..., doit être conforme aux spécifications GS1.**

Dans la majorité des cas le respect des contraintes d'impression (couleurs, dimensions, positionnement) appliquées avec rigueur suffiront à garantir un bon niveau de conformité et par conséquent une bonne lecture. Néanmoins, certaines procédures

d'impression, particulièrement complexes ou le non respect de règles d'impression, nécessitent le recours à un contrôle systématique des symboles.

GS1 France vous propose, si vous le souhaitez, de contrôler vos codes à barres imprimés. Un certificat de conformité ou un diagnostic des motifs de non-conformité aux standards GS1 (paramètres ISO et GS1) vous sera délivré.

**Pour plus d'information contactez le Service d'assistance technique au 01 40 95 54 10 ou assistance@gs1fr.org**

**GTIN 14 1 3451230000010 oui** 3 453120

## Annexes

### **Principe général de la codification internationale**

Dans le système GS1, l'ensemble des codes définis pour identifier un article est regroupé sous le terme générique de **GTIN** (Global Trade Item Number). Le code GTIN est un code sur 14 chiffres qui peut prendre plusieurs formes : celle d'un GTIN 8, GTIN 12, GTIN 13, GTIN 14. Selon sa forme, il conviendra de le compléter à gauche par des zéros afin de respecter la structure sur **14 chiffres** qui est indispensable **dans les bases de données.**

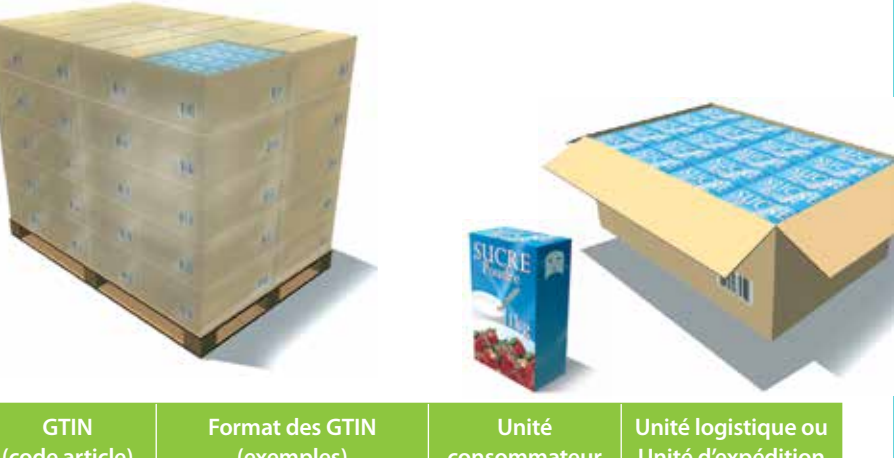

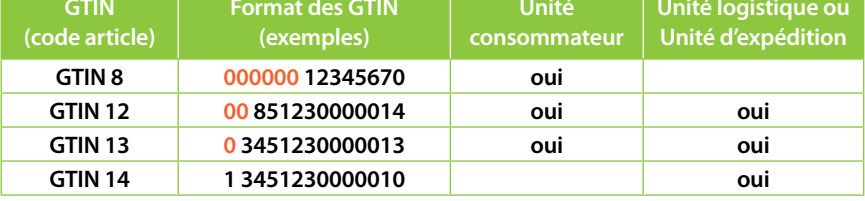

Le tableau ci-dessus reprend les correspondances entre les codes GTIN et les niveaux de regroupement auxquels ils peuvent se rapporter.

### **Services GS1 pour les adhérents**

Etre adhérent vous permet de bénéficier d'un ensemble des services tels que :

### **• L'assistance technique** (hot line).

Une équipe de professionnels est à votre disposition sur simple appel téléphonique pour répondre à tous vos questions et vous informer au sujet de : • la codification de vos produits, cartons et palettes

- comment imprimer correctement vos codes à barres
- le contrôle de qualité des vos codes à barres
- l'obtention de codes spécifiques « coupons, poids variables, presse etc. »

### ► Pour plus d'information contactez le Service d'assistance technique **au 01 40 95 54 10 ou assistance@gs1fr.org**

#### **• Les formations GS1**

Le centre de formation de GS1 France, composé d'une équipe d'experts, vous propose un large panel des formations intra et inter entreprises qui, selon les projets de votre entreprise, vous permettent d'avancer dans la connaissance des standards GS1 et leurs applications. Tout particulièrement dédiée au code à barres, la formation *« Marquer ses produits avec un code à barres »* vous guide pas à pas dans sa mise en œuvre.

### ► Pour plus d'information contactez le Centre de formation **au 01 40 95 54 10 ou formation@gs1fr.org**

#### **• L'accès aux sites de GS1 France, www.gs1.fr**

Les sites vous permettent de découvrir l'univers des standards GS1, leurs différentes applications, les secteurs dans lesquels ils s'appliquent, les services,... De plus, avec votre identifiant et votre mot de passe adhérent, vous accédez à un ensemble de services en ligne : documentation, calcul de la clé contrôle de vos codes, mise à jour de vos coordonnées.

### **Les bonnes couleurs**

Les couleurs de référence qui peuvent être retenues pour les « barres foncées » et les « espaces clairs » sont indiquées dans le tableau ci-dessous.

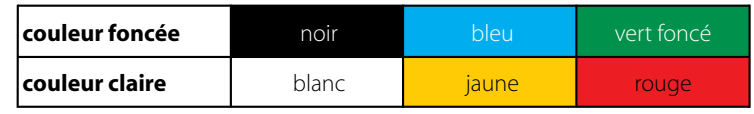

 $\circledcirc$   $\qquad \qquad \circledcirc$ 

### Ce qu'il est possible de faire :

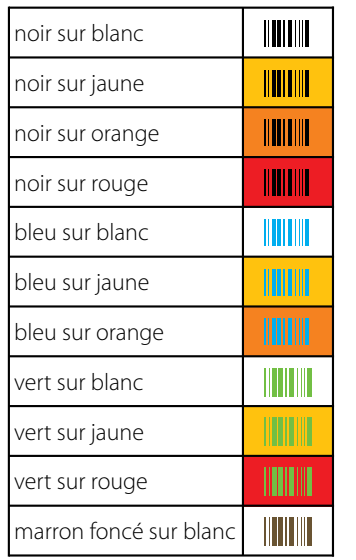

### jaune sur blanc **THEFT**  orange sur blanc **HIIIIIII**  rouge sur blanc **THEFT**  noir sur vert TITUNI noir sur bleu **TIME**  marron clair sur blanc **IIIIIIII**  noir sur marron foncé **THITHE**  noir sur violet violet sur noir **TITULITI**  rouge sur marron clair IIIIIIII noir sur gris foncé

Ce qu'il ne faut pas faire :

### **La taille des codes à barres**

Elle peut varier dans certaines limites. Elle doit être comprise entre 80 % et 200 % de la taille nominale, comme indiqué ci-dessous. Cette taille, indiquée par l'imprimeur, est fonction des conditions d'impression.

### 80%

Facteur de grossissement 0,8, dimensions en mm

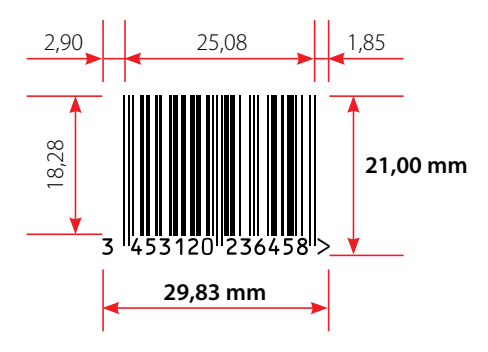

### 100%

Facteur de grossissement 1, dimensions en mm

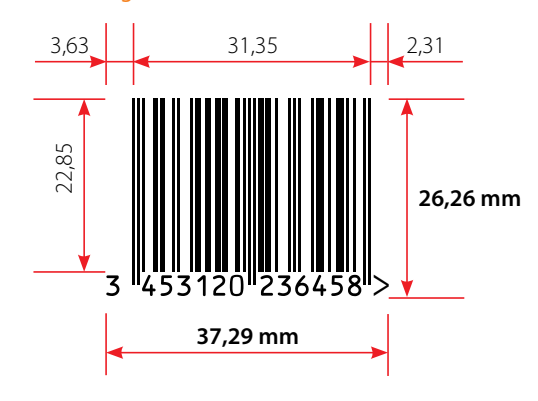

L'indicateur de marge est recommandé car il permet de s'assurer que la marge de droite a bien été respectée.

200%

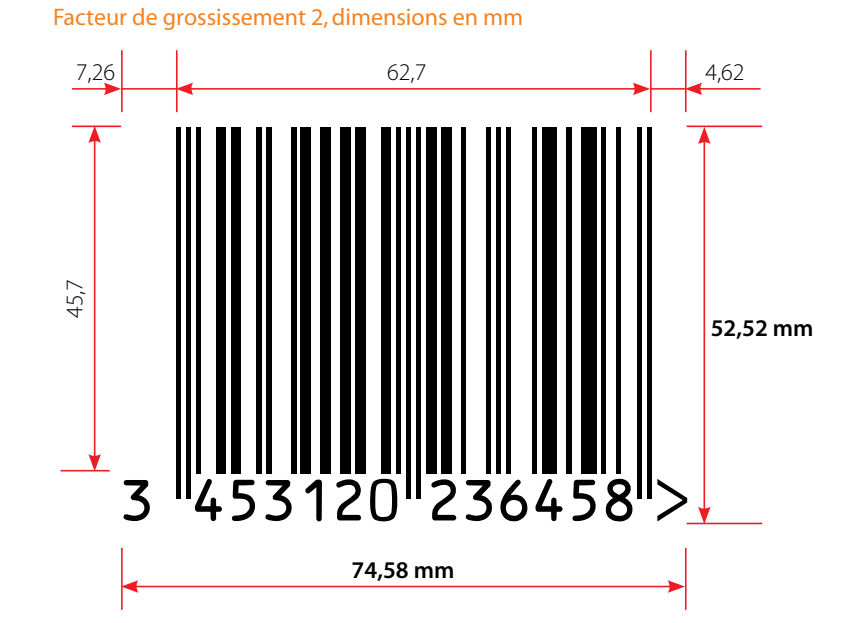

#### **12** Le code à barres EAN 13 mes premiers pas • GS1 France Le code à barres EAN 13 mes premiers pas • GS1 France **13**

### **Calcul de la clé de contrôle Lexique**

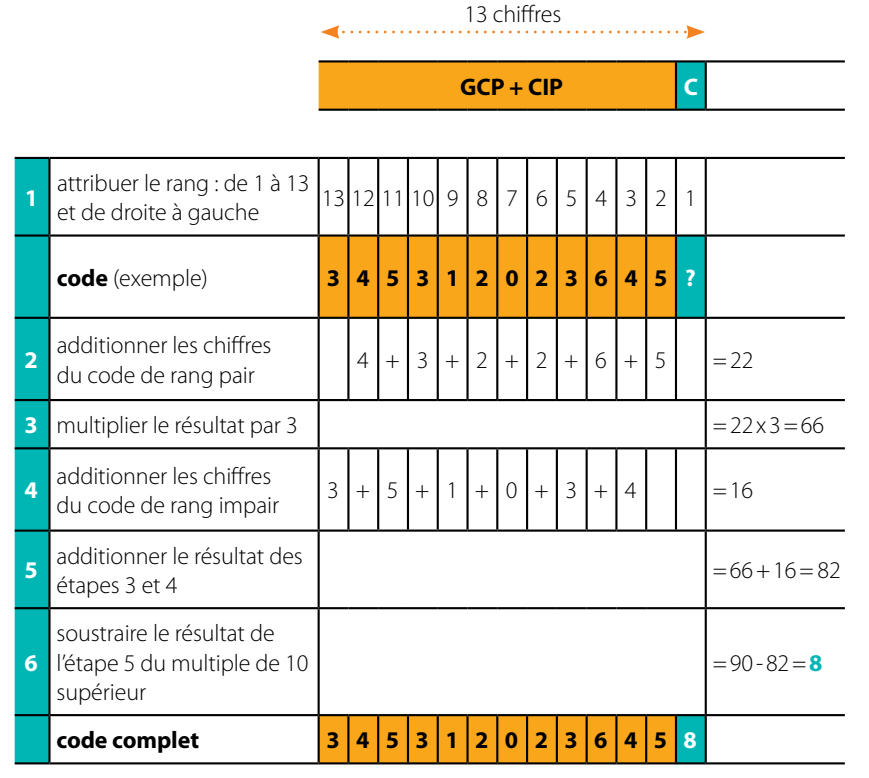

*Lorsque le résultat de la phase 5 est un multiple de 10 (exemple / 60, 70, 80), le caractère de contrôle est égal à 0.*

k**Calcul possible aussi sur le site www.gs1.fr**

**Clé de contrôle :** Dernier caractère du code GTIN, calculé en fonction des autres caractères du code (algorithme modulo 10), destiné à augmenter la fiabilité de la saisie (manuelle ou par lecture optique).

**Code à barres EAN 13 :** Succession de barres claires et foncées d'épaisseur variable traduisant une suite de caractères numériques appelée GTIN 13 et destinée à être interprétée automatiquement par un lecteur optique.

**Code Produit :** Est l'une des parties composant le GTIN-13 des articles. Il est attribué par le créateur du produit à chacun de ses articles. Il comporte de 1 à 6 chiffres en fonction de la longueur du préfixe entreprise.

**Contraste :** Différence de réflectance entre les barres foncées et les espaces clairs d'un code à barres exploitable par un lecteur optique.

**GLN :** Global Location Number. Code du système GS1 identifiant une entreprise au niveau international et utilisant une structure à 13 chiffres.

**GTIN :** Abréviation de Global Trade Item Number (code article international). Le GTIN peut être un des codes standard suivants : GTIN-8, GTIN-12, GTIN-13 ou  $G$ TIN-14

**GTIN-8 :** Code international de numérotation des articles à 8 chiffres du système GS1. Il permet d'identifier des unités commerciales de petite taille. Le code GTIN-8 est attribué en France par GS1 France à la demande du créateur de l'article.

**GTIN-12 :** Structure de codification standard GS1 à 12 chiffres destinée au marché nord-américain.

**Marge :** Zone claire précédant la première barre et suivant la dernière barre d'un symbole de code à barres.

**Préfixe entreprise :** Partie des structures de codification internationales GS1 composée d'un préfixe pays GS1 et d'un code-entreprise attribué par un organisme de codification GS1.

**Unité consommateur :** Article pouvant être vendu au consommateur à l'unité dans un magasin de détail. Il peut s'agir d'articles élémentaires, de lots consommateurs, d'articles en promotion. Il est normalement identifié par un code à barres EAN 13.

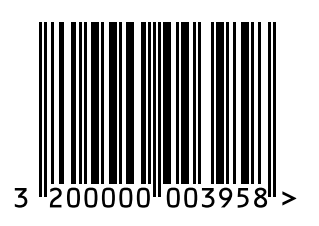

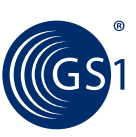

2, rue Maurice Hartmann 92137 Issy-les-Moulineaux cedex France T +33 (0)1 40 95 54 10 F +33 (0)1 40 95 54 49 E infos@gs1fr.org

www.gs1.fr